BEGINNING VISUAL STUDIO FOR MAC BUILD CROSS PLATFORM APPS WITH XAMARIN AND NET CORE

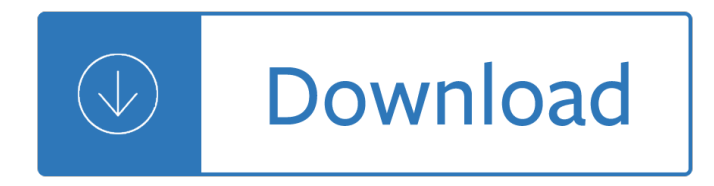

## **beginning visual studio for pdf**

Beginning C# 7 Programming with Visual Studio 2017 is the beginner's ultimate guide to the world's most popular programming language.

# **Beginning C# 7 Programming with Visual Studio 2017 - PDF**

Get started with Visual C# programming with this great beginner's guide. Beginning C# 6 Programming with Visual Studio 2015 provides step-by-step directions for programming with C# in the .NET framework.

### **Beginning C# 6 Programming with Visual Studio 2015 - Wrox**

Easily get started programming using the ultra-versatile C# 7 and Visual Studio 2017. Beginning C# 7 Programming with Visual Studio 2017 is the beginner a€<sup>™</sup>s ultimate guide to the world a E<sup>™</sup>s most popular programming language.

### **Beginning C# 7 Programming with Visual Studio 2017 - Wrox**

Visual Studio includes a debugger that works both as a source-level debugger and as a machine-level debugger. It works with both managed code as well as native code and can be used for debugging applications written in any language supported by Visual Studio.

#### **Microsoft Visual Studio - Wikipedia**

4 Visual Studio Subscriptions Administration Guide for MPSA Benefits and limitations of Visual Studio Subscriptions Visual Studio Subscriptions allow development team members to install and use software to design,

#### **Visual Studio Subscriptions Administration Guide for MPSA**

eBook Details: Paperback: 672 pages Publisher: WOW! eBook; 3rd edition (August 26, 2018) Language: English ISBN-10: 0789759403 ISBN-13: 978-0789759405 eBook Description: Developing Cybersecurity Programs and Policies, 3rd Edition: All the Knowledge You Need to Build Cybersecurity Programs and Policies...

#### **eBook3000**

z0ro Repository - Powered by z0ro ... index-of.co.uk  $\hat{A}$ © 2019

# **index-of.co.uk/**

zxr.es. Name Size Java/ - Linux/ - MIcrosoft-Office/ - Microsoft-SQL/ - ISBN-13 special Ed For Dummies.pdf 378K InDesign CS3 For Dummies.pdf 12M Intermediate Spanish for Dummies.pdf 4.8M Intermediate Statistics For Dummies.pdf 9.0M Internet Explorer Construction Kit For Dummies.pdf 11M Investing Online For Dummies 5th Ed.pdf 8.0M Jakarta ...

#### **zxr.es - Dummies ebooks**

The content you requested has already been retired. It is available to download on this page.

#### **Download Visual Studio 2003 Retired Technical**

With VS2010 and .Net 4, working with the office interops has become a lot easier. This article gives a step by step view of how to open a word document without needing the tools of Visual Studio Tools for Office

# (VSTO).

### **C# Open Word Documents using Visual Studio 2010 and .Net 4**

z0ro Repository - Powered by z0ro ... index-of.es © 2019

#### **index-of.es**

For the 1.1 version of this topic, download Visual Studio publish profiles for ASP.NET Core app deployment (version 1.1, PDF). This document focuses on using Visual Studio 2017 or later to create and use publish profiles. The publish profiles created with Visual Studio can be run from MSBuild and

### **Visual Studio publish profiles for ASP.NET Core app**

Windows 10 for Seniors is the ideal book for seniors who have worked with an earlier version of Windows on a desktop or laptop computer and want to get started right away with Windows 10.

### **Windows 10 for SENIORS from Visual Steps**

I have a project that builds in 32/64-bit and has corresponding 32/64-bit dependencies. I want to be able to switch configurations and have the correct reference used, but I don't know how to tell Visual Studio to use the architecture-appropriate dependency.

### **Conditionally use 32/64 bit reference when building in**

Microsoft Visual Studio a€" D»D D1/2DuD<sup>1</sup>D<sup>o</sup>D° D<sub>i</sub>. N€D3/4D'NfD<sup>o</sup>N,D3/4D<sup>2</sup> D<sup>o</sup>D3/4D<sub>i</sub>D°D1/2D D. Microsoft,  $B^2D^0D^*N\check{Z}\check{N}$ ‡Đ° $\tilde{N}\check{Z}\tilde{N}$ ‰Đ  $\tilde{N}\ldots B$  D' $\frac{1}{2}\tilde{N}$ ,еĐ $^3\tilde{N}$ €Đ  $\frac{1}{2}\tilde{N}$ €Đ  $^2D^0D\frac{1}{2}\tilde{N}f\tilde{N}\check{Z}$   $\tilde{N}$ ∙ $\tilde{N}$ €ĐµĐ  $\tilde{N}f\ldots$ 

### Microsoft Visual Studio â€" Đ'Đ ĐºĐ Đ¿ĐµĐ Đ Ñ<sup>®</sup>

Course Ratings are calculated from individual studentsâ€<sup>™</sup> ratings and a variety of other signals, like age of rating and reliability, to ensure that they reflect course quality fairly and accurately.

### **An 16 Hour C# Course With Microsoft Visual Studio 2013**

GeekBooks - Free Tech eBook PDF Library ... Throw away waste paper. Let's free up some space on your bookshelf.

#### **GeekBooks - Free Tech PDF eBook Library**

IT Ebooks Free Download PDF, EPUB, MOBI! Elearning Video For Programming Free Download MP4, AVI!

# **ScanLibs - Ebooks & Elearning For Programming**

The Department of Visual Arts provides a comprehensive, rigorous, and innovative academic program consistent with the mission of NDSU. The department serves the pursuit of high-quality teaching, artistic performance, dedicated service, and professional and scholarly excellence through experiences of lasting value.

#### **Visual Arts | NDSU**

Live at the Fillmore East (2006) Living with War: "In the Beginning" (2006) Live at Massey Hall 1971 (2007)

# **Living with War: "In the Beginning" - Wikipedia**

VbGames - Programming Games with VB Programming VB Games in .net: A place where the Visual Basic Programmer can learn to develop VbGames, featuring source code, tips, tutorials, training courses, links, and vb games in 2D and 3D.

#### **Make Games in VB.Net visual basic - VbGames - Learn to**

Riverblade Developer Blog ... At the moment the demonstrator only includes compiler configurations for Visual Studio 2013 and 2015, but please don't let that put you off as it can work with most compilers including those based on GCC.

# **Riverblade Developer's Blog**

The Cisco Visual Networking Index (VNI) Global Mobile Data Traffic Forecast Update is part of the comprehensive Cisco VNI Forecast, an ongoing initiative to track and forecast the impact of visual networking applications on global networks. This report presents some of the major global mobile data traffic projections and growth trends.

# **Cisco Visual Networking Index: Global Mobile Data Traffic**

One-stop Solution for CD/DVD/ISO Authoring. Free Burning Studio is an award-winning one-stop burning application for CD/DVD/ISO authoring. Once you downloaded this professional disc burning suite, it will never be so easy to burn, backup and process all your documents, videos and music without downloading each tool one by one.

# Free Burning Studio – CD/DVD/ISO Burning & Backup

Browse over 1,130 educational resources created by Pink Cat Studio in the official Teachers Pay Teachers store.

### **Pink Cat Studio Teaching Resources | Teachers Pay Teachers**

Stardog is the world's leading Knowledge Graph platform for the Enterprise Stardog makes it fast and easy to turn enterprise data into knowledge.

### **Stardog 6: The Manual**

A place where the C programmer can learn to develop C# games, featuring source code, 3d games, directx, C#, c sharp, C++, games programming, training courses, links, and tutorials.

### **Cpp Games - Learn to create C# Games, make cs games, c**

VISUAL C# PROGRAMMING BASICS 3 General Requirements To follow this tutorial you will need the following items:

# **Visual C# Programming Basics - Davide Vitelaru**

SkinCrafter Installer is a free tool that can put a skin on the dialogs in your Windows Installer setup. Simply feed it any .msi file and it will create a skinned version fo it that is packaged as a single exe file.

# **InstallSite: Windows Installer Tools and Tips**

Beginning of a dialog window, including tabbed navigation to register an account or sign in to an existing account. Both registration and sign in support using google and facebook accounts.

#### **Home of threadfollower hand-stitching kits by**

Total Visual Agent lets you schedule and automatically perform these tasks every specified number of minutes, once per hour, daily, weekly, monthly, or at a specific time in the future.

# **Microsoft Access Scheduler to Compact and Repair Databases**

Building the Leopard 2A7 R/C from the Tamiya kit 1/16 scale. By Mario Covalski | 01.01.2019 00:06 The goal of this short tutorial is to share with the reader the construction of the 1/16 RC Leopard 2A7, based on the Tamiya 2A6 and trying to copy the Meng 1/35 kit, which is an excellent reproduction of the real tank.

# International business 9th edition by czinkota

Anthropologywhatdoesitmeantobehumanbyroberthlavendaandemilyaschultzsecondeditionbook Pro html5 programming powerful apis for richer internet application development experts voice in web development Ducati multistrada 1200 workshop manual Heat transfer nellis and klein solutions Cat crimes and wannabes 6th grade revengers book 1 Code red b2 workbook answers Complete business statistics aczel solutions Textbook of modern karate 1st edition Principles of anatomy and physiology 13th edition Therapeutic choices 7th edition Thegirlonthetrainepubmobibypaulahawkins Miele g661 service manual August 1914 aleksandr solzhenitsyn Computer aided simulation in railway dynamics 1989 suzuki rm250 service manual Card tricks galore Suzuki viola school piano accompaniment suzuki viola school Object oriented systems design an integrated approach The properties of petroleum fluids second edition solution manual

Statisticsforexperimentersdesigninnovationanddiscoverywileyseriesinprobabilityandstatistics Halo in blood The night prayers qiyam tarawih 2nd ed Sociology the core 11th edition Robot modeling and control spong 2006 Jason capital 77 ways Modern auditing and assurance services solutions Bell hooks feminism is for everybody Narrative medicine honoring the stories of illness rita charon Imm 5645 instruction guide Woe to live on daniel woodrell Researching information systems and computing briony j oates free download The fall and rise of reginald perrin Harry potter and the goblet of fire book online free

Harleylocoamemoirofhardlivinghairandpostpunkfromthemiddleeasttolowersiderayyaelias Lens surfacing handbook Nestor poetic memory in greek epic

Oxfordpicturedictionaryenglishthaieditionbilingualdictionaryforthaispeakingteenageandadultstudentsofenglish Encyclopedia of business Padi divemaster manual Go diego go the great dinosaur rescue Handbook of positive emotions God of women a play by sifiso nyati Children are from heaven positive parenting skills for raising cooperative confident and compass Jersey under the jackboot Oca ocp oracle database 11g all in one exam guide with cd rom exams 1z0 051 1z0 052 1z0 053 The essence of fear Moon fire Fire starter Asi guide book free download Ocejwcd study companion charles lyons Wordly wise 3000 book 5 answer key Solutions intermediate test unit 3 Paul chek how to eat move and be healthy New frontiers of human science Theautumnbridechancesisters1annegracie Fujifilm finepix s1500 manual espanol Come as you are El arte de medrar manual del trepador